$\overline{\texttt{m}}$  Workspace修改admin密码后用户自助服务页面无法看到我的云桌面,提示 虚拟机不存在

**[母鑫](https://zhiliao.h3c.com/User/other/76574)** 2021-12-02 发表

组网及说明 E1010P01

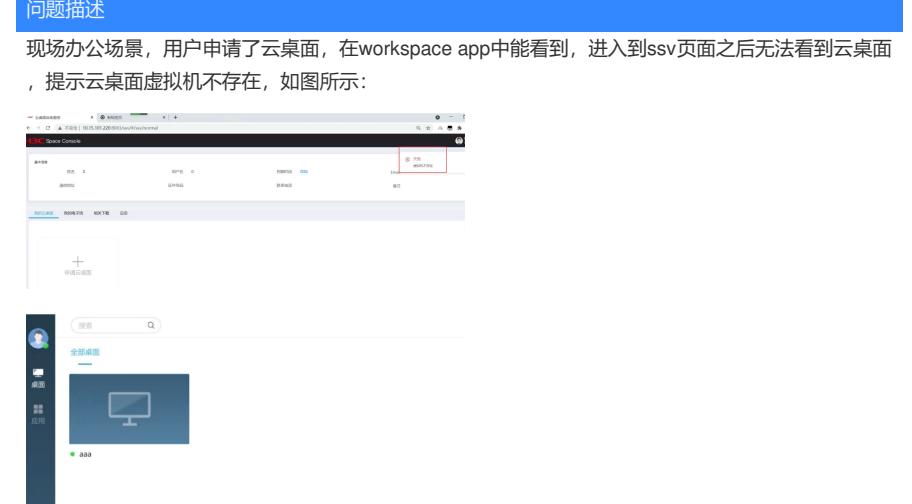

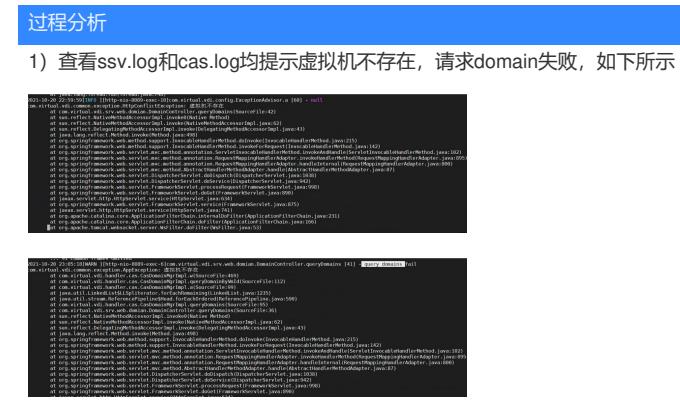

2) 跟现场确认, 现场修改过前台admin的密码, 修改密码导致了ssv页面请求不到信息。

## 解决方法

需要将前台页面的密码改回默认,SSV页面即可看到相应的桌面信息。